## SIBEL CRM Online training

### SIEBEL CRM ONLINE TRAINING

## SIEBEL CRM COURSE CONTENT

#### **FOUNDATIONS**

**Introducing Siebel Applications** 

Implementing Siebel Applications

Using the Siebel Client

Working with Data in the User Interface

## ARCHITECTURE AND INSTALLATION

Exploring the Siebel Architecture

How Clients Access Seibel Data

Installing Siebel software

Introducing Server Administration

Server configuration and Management

### **SECURITY**

Securing Siebel Implementations

Controlling Access to views

Controlling Access to Customer Data

Creating the Company Structure

Controlling Access to Master Data

**Authenticating Users** 

# **EXPLORING SIEBEL APPLICATIONS**

Understanding object Definitions behind a Siebel Applications

Understanding Siebel Tools to Examine Object Definitions

Understanding the Siebel Data Model

**Understanding Business Components** 

Understanding Party Business Components

**Understanding Business Objects** 

## CONFIGURATION

The Configuration Process

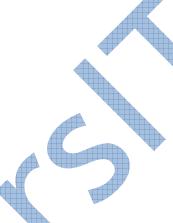

Managing Object Definitions

Editing and Compiling Object Definitions

Understanding the Physical User Interface

**Configuring Applets** 

Configuring Applications, Screens and Views

Configuring Drilldowns

Configuring Business Components and Fields

Creating business Components and Fields

Configuring Pick Lists

Configuring Multi-Value groups

Extending the Seibel Database

**Exploring Integration Strategies** 

### ENTERPRISE INTEGRATION MANAGER

Exploring Integration Strategies

Introducing Enterpriser Integration Manager

Data Mapping

Invoking Enterprise Integration Manager

Enterprise Integration Manager Consideration

### WORKFLOW MANAGER

Understanding Siebel Event models

Using Siebel State Model

Introducing Siebel Workflow

**Deploying Workflow Processes** 

**Invoking Workflow Processes** 

Understanding Interactive and Long-Running Flows

Assignments manager

Introducing Assignment Manager

Creating Sales Assignment Rules

Assignment Manager Configuration

Deploying Assignment Manager

## **DEPLOYMENT**

**Performance Considerations** 

Migrating from Development to Test

Using Siebel Remote to Support Mobile clients

Administering Siebel Remote

## **ACTUATE REPORTS**

Introduction about reports Architecture of report server

Simple reports

Master-child reports

Parameterized reports

## **E-SCRIPT**

Browser script

Server script

Applet level

BC level

Application and Business services level

## **ROADMAP METHODOLOGY**

Definition stage

Discovery stage

Design stage

Configure stage

Implement

Deploy stage

## INTRODUCTION TO SIEBEL EAI

Introduction to Siebel EAI

## INTRODUCTION TO SIEBEL TESTING

Introduction to Siebel Testing

CAREER GUIDANCE

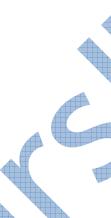

Career Guidance